# **Experiment 10**

# **10 Interrupts**

## **Introduction**

An interrupt is a mechanism by which a program's flow of control can be altered, in a way similar to that of a procedures call. Interrupts provide an efficient way to handle unanticipated events. The following table shows the differences between procedures and interrupts.

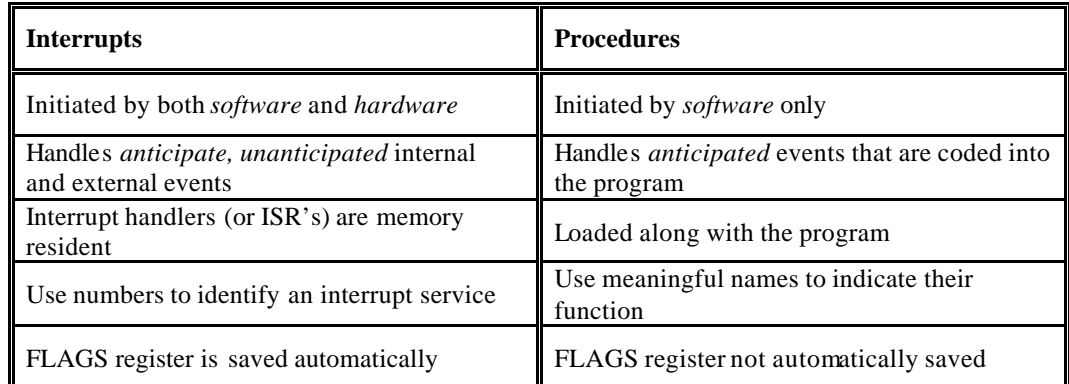

## **Table 10.1**: Interrupts versus Procedures

There exist two main types of events commonly known as interrupts: hardware and software interrupts. Software interrupts are the ones that have been used so far. In this experiment we will describe each of these forms and discuss their support on the 80x86 CPU's and PC compatible machines. We will also describe Interrupt Service Routines (ISR) and Terminate and Stay Resident (TSR) programs.

## **Objectives**

- 1- Install, use and uninstall an Interrupt Service Routine (ISR).
- 2- Install-interrupt service procedures (hooks) as TSR software.
- 3- Install a TSR interrupt hook that uses the clock tick interrupt (INT 8).
- 4- Install a TSR interrupt hook that intercepts the keyboard and responds to a particular key code or hot-key.

## *10.1 A Taxonomy of Interrupts*

An interrupt causes transfer of control to an *interrupt service routine* (ISR) or interrupt *handler.* When the ISR is completed, by an **IRET** instruction, the original program resumes execution. An interrupt service routine is a procedure written specifically to handle a trap, exception, or interrupt. Although different phenomenon cause traps exceptions and interrupts, the structure of an ISR, is approximately the same for each of these.

There are in fact three common types of interrupts: Software, Hardware and Exceptions. Exceptions handle instructions faults such as divide overflow fault.

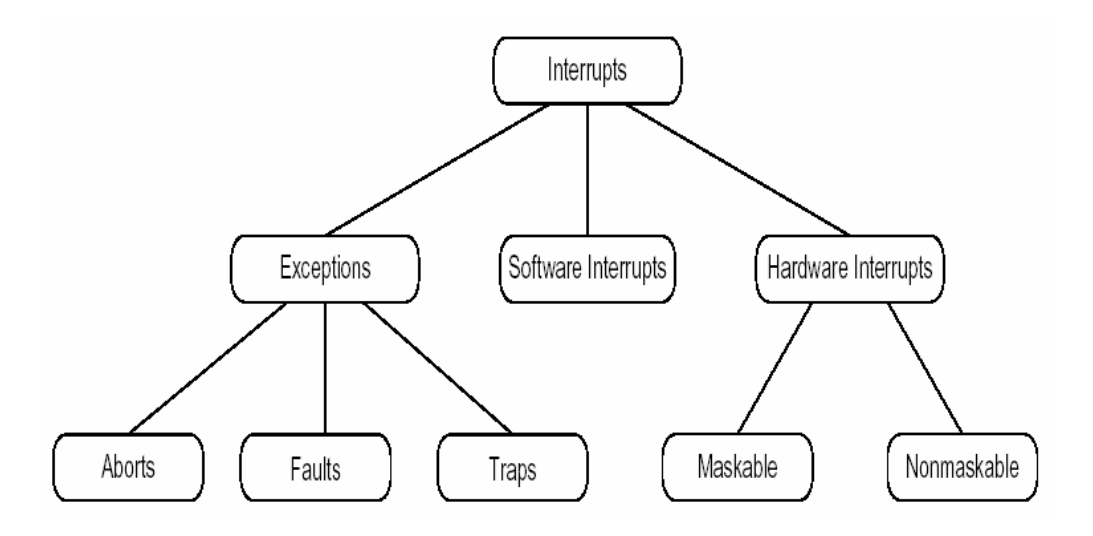

**Figure 10.1**: A Taxonomy of Pentium Interrupts

Although the terms trap and exception are often used synonymously, we will use the term trap to denote a programmer initiated and expected transfer of control to a special handler routine.

## **10.1.1 Traps**

Traps, or software interrupts, are specialized subroutine calls invoked by a softwareinterrupt. The *int* instruction is the main instruction for executing a trap. Since traps execute via an explicit instruction, it is easy to determine exactly which instructions in a program will invoke a trap handling routine. The main purpose of a trap is to provide a fixed subroutine that various programs can call without having to actually know the run-time address (e.g. INT 21h).

By patching an interrupt vector to point at a subroutine within the resident code, other programs that run after the resident program terminates can call the resident subroutines by executing the appropriate INT instruction.

Most resident programs do not use a separate interrupt vector entry for each function they provide. Instead, they usually use a single interrupt vector and transfer control to an appropriate routine through a function number that the caller passes in a register, usually and conventionally the AH register. A typical trap handler would execute a case statement on the value in the AH register and transfer control to the appropriate handler function.

## **10.1.2 Faults**

A fault is an automatically generated trap, forced rather than requested, that occurs in response to some *exceptional* condition. Generally, there is no specific instruction associated with an exception. An exception occurs in response to some erroneous behavior of the program. Examples of conditions that may cause an faults include:

- executing a division instruction with a zero divisor,
- executing an illegal opcode, and
- a memory protection fault.

Whenever such a condition occurs, the CPU immediately suspends execution of the current instruction and transfers control to an *exception handler routine*. This routine can decide how to handle the exceptional condition; it can attempt to rectify the problem or abort the program and print an appropriate error message.

Faults occur when an abnormal condition occurs during execution. There are fewer than eight possible exceptions on machines running in real mode. Protected mode execution provides many others. Although exception handlers are user defined, the 80x86 hardware defines the exceptions that can occur. The 80x86 also assigns a fixed interrupt number to each of the exceptions (Table 10. 2).

In general, an exception handler preserves all registers. However, there are several special cases where you may want to tweak a register value before returning. Nevertheless, you should not arbitrarily modify registers in an exception handling routine unless you intend to immediately abort the execution of your program.

### **10.1.3 Hardware interrupts**

Hardware interrupts, or simply interrupts, are program control interruptions based on an external hardware event. These interrupts generally have nothing at all to do with the instructions currently executing; instead, some event, such as pressing a key on the keyboard or a time out on a timer chip, informs the CPU that a device needs some attention. The CPU interrupts the currently executing program, services the device, and then returns control back to the program.

On the PC, interrupts come from many different sources. The primary sources of interrupts, however, are the timer chip, keyboard, serial ports, parallel ports, disk drives, CMOS real-time clock, mouse, sound cards, and other peripheral devices. These devices connect to an Intel 8259A programmable interrupt controller (PIC) that prioritizes the interrupts and interfaces with the 80x86 CPU. The 8259A chip adds considerable complexity to the software that processes interrupts.

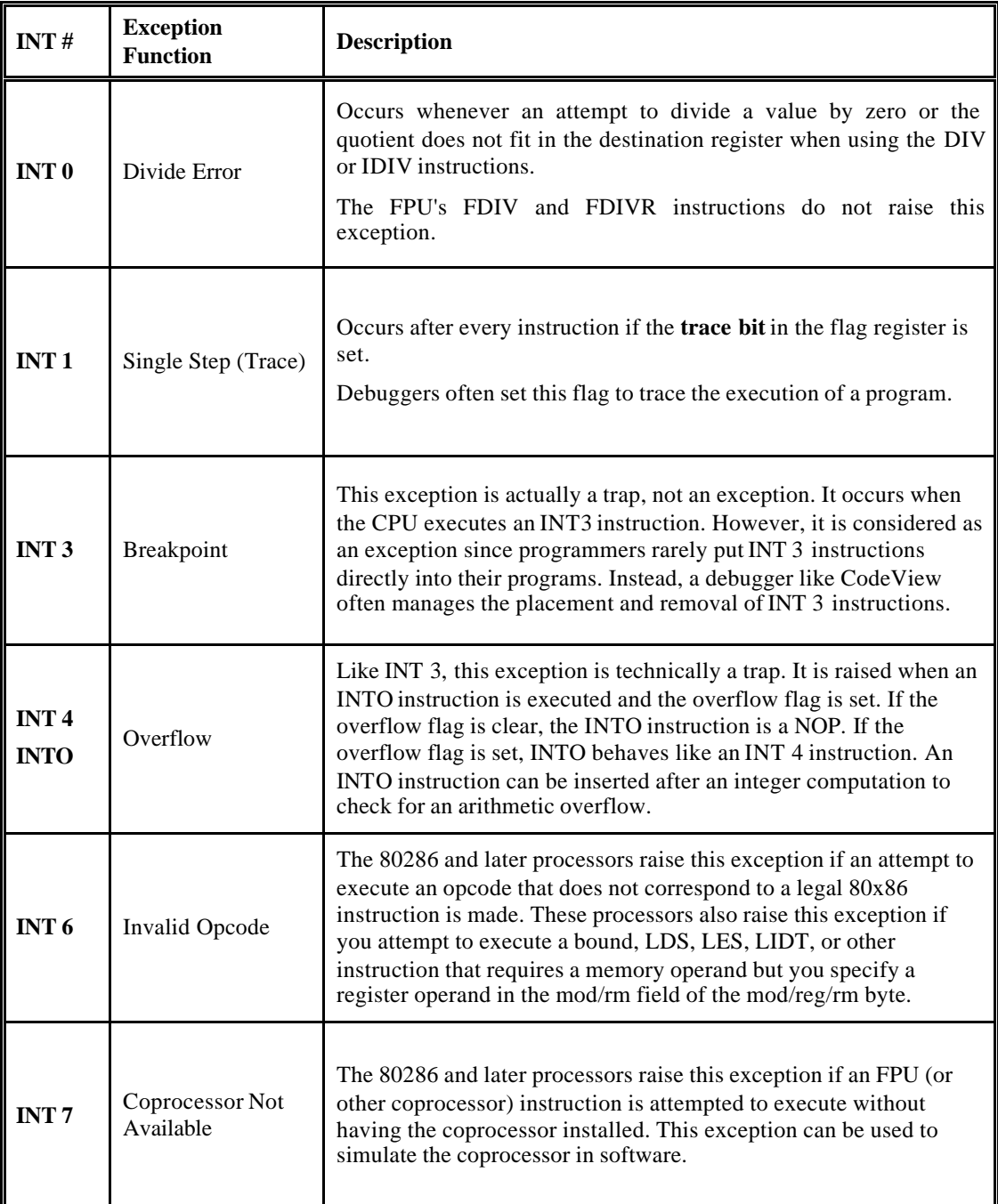

## **Table 10. 2**: Exceptions

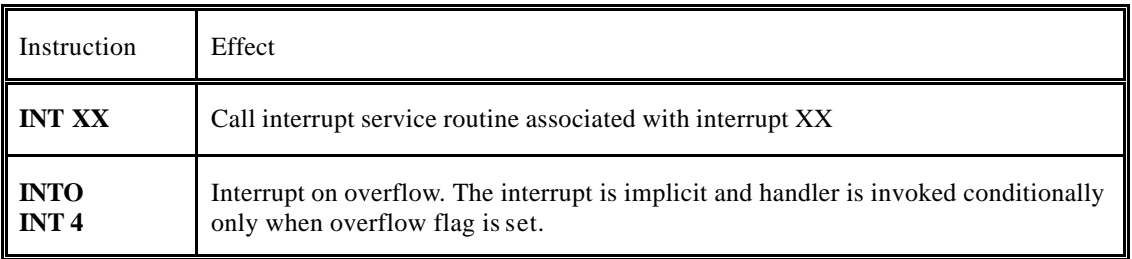

**Table 10. 3**: Interrupt Instructions

## *10.2 Interrupt Structure*

The 80x86 allow up to 256 vectored interrupts. This means that up to 256 different sources can exist for an interrupt and the 80x86 will directly call the service routine for that interrupt without any software processing. Non-vectored interrupts transfer control directly to a single interrupt service routine, regardless of the interrupt source.

The 80x86 provides a 256 entry interrupt vector table beginning at address 0000:0000 in memory. This is a 1Kbyte table containing 256 4-byte entries. Each entry in this table contains a segmented address that points at the interrupt service routine in memory. Generally, we will refer to interrupts by their index into this table, so the address (vector) of interrupt n is at memory location 0000:n\*4. Interrupt zero's vector is at address 0000:0000, interrupt one's vector is at address 0000:0004, etc.

When an interrupt occurs, regardless of its source, the 80x86 does the following:

- *1. The CPU pushes the flags register onto the stack.*
- *2. The CPU pushes a far return address (Segment:Offset) onto the stack, segment value first.*
- *3. The CPU determines the cause of the interrupt, i.e., the interrupt number, and fetches the four byte interrupt vector from address 0000:vector\*4.*
- *4. The CPU transfers control to the routine specified by the interrupt vector table entry.*

After completion of these steps, the ISR takes control. When the ISR wants to return control, it must execute an **IRET** (interrupt return) instruction. The interrupt return pops the far return address and the flags off the stack. Note that executing a far return is insufficient since that would leave the flags on the stack.

Hardware interrupts are processed differently than other software interrupts. Upon entry into the hardware ISR, the 80x86 disables further hardware interrupts by clearing the interrupt flag. Traps and exceptions do not do this. If further hardware interrupts are to be disabled within a trap or exception handler, one must explicitly clear the interrupt flag with a clear interrupt flag instruction (**CLI**). Conversely, if interrupts are to be enabled within a hardware ISR, one must explicitly turn them back on with a Set Interrupt instruction (**STI**). Note that the 80x86's interrupt disable flag only affects hardware interrupts. Clearing the interrupt flag will not prevent the execution of a trap or an exception.

ISRs are written like almost any other assembly language procedure except that they return with an IRET instruction rather than ret. Although the distance of the ISR procedure (near vs. far) is usually of no significance, you should make all ISRs far procedures. This will make programming easier if you decide to call an ISR directly rather than using the normal interrupt handling mechanism.

Exceptions and hardware interrupts ISRs have a very special restriction: they must preserve all registers they modify.

## *10.3 TSR Programs*

A TSR is a program that remains in memory after execution. The purpose of a TSR is to install an interrupt hook. . In most cases, either an INT 8 clock tick, or a hot-key sequence activates a TSR program. A TSR program consists of two parts an installation section and a service routine. The service routine may consist of more than one ISR. The installation section is executed only at load time. The ISR is executed each time the interrupt is invoked. An ISR must end with a IRET instruction or a FAR JMP to another ISR.

## **10.3.1 Installing an ISR**

The installation section prepares the TSR program's service routine to be used by other programs or to service a hardware interrupt. The installation uses INT 21H Function 25H.

The following code is a typical installation section:

**MOV AX, CS MOV DS, AX MOV DX, Offset Pgm\_ISR MOV AH, 25H MOV AL, Int\_Number INT 21H**

## **10.3.2 Make an ISR a TSR**

This procedure uses INT 21H Function 31H. DX contains the number of paragraphs to be kept in memory. The following code makes the installed ISR a TSR routine.

> **MOV DX, Number\_Of\_Paragraphs MOV AL, Return\_Code MOV AH, 31H INT 21H**

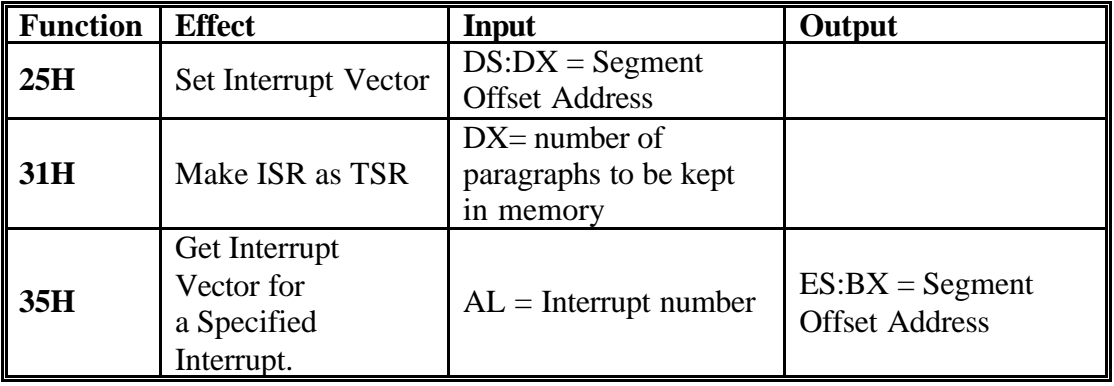

**Table 10. 1:** ISR Function Manipulation

#### **Notes**:

1 - The code for an installation routine of a TSR should come after the service section, to ensure that it is freed by INT 21H Function 31H, which return control to DOS. Therefore, such a procedure does not need to have a RET instruction.

2 - The number of paragraphs to be kept resident in memory is found by dividing the number of bytes to be kept resident by 16. The following code performs such an operation:

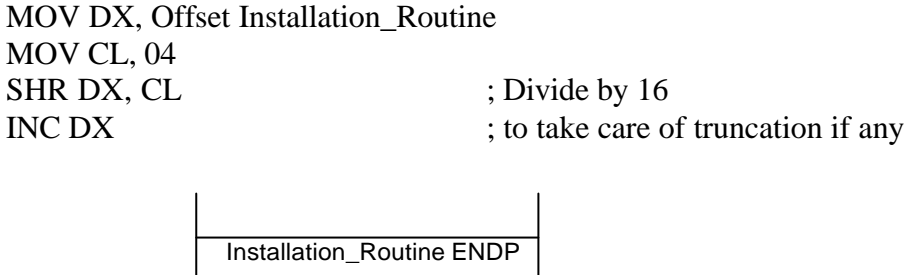

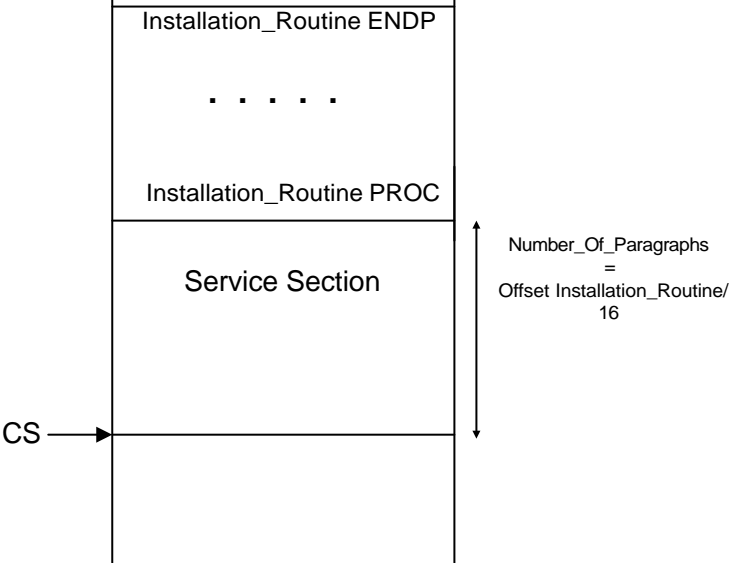

**Figure 10 1:** Memory Structure after a TSR program is installed

### **10.3.3 User Defined TSR's**

The software vectors from 60H through 67H and those from 0F1H through 0FFH in the Interrupt Vector Table are undefined and available for user defined ISRs. Program 9.1 installs an ISR at INT 60H. From the time the ISR is installed until either the system is powered down or INT60H is re-vectored to address some other routine, any program that contains the sequence:

#### **MOV AX, Operand INT 60H**

will display the message "Welcome To The Interesting World Of TSR Routines'.

If we change the body of program 9.1, in the following way:

#### **DECIMAL\_DISPLAY PROC FAR**

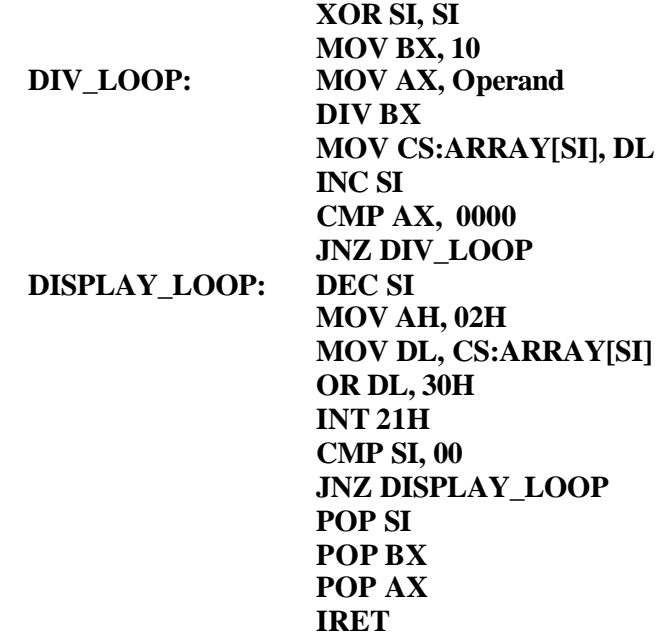

#### **DECIMAL\_DISPLAY ENDP**

In this case a call to INT 60H will display the contents of AX register (operand) on the console screen in decimal notation.

Another program, which displays a number passed through DX in a different numbering system, is given in the lab. The numbering system is passed through the AH register.

#### **10.3.4 Redifinition of an existing ISR**

An existing system ISR can be redefined by replacing its vector by the vector of a user defined ISR. If execution is to resume at the redefined ISR, DOS function 35H is used to retrieve the segment:Offset address of the interrupt to be redefined. This address is then stored in a double-word variable (VAR). The address is then used by the new ISR to return control to the redefined ISR by executing the FAR jump: **JMP CS:VAR**

If control is not to resume at the redefined ISR, the new ISR ends with an IRET instruction. **INT 21H Function 25H** returns the 32-bit vector address of a specified interrupt vector in ES:BX (Table 10. **1**4). The following code retrieves the vector address of INT 09H:

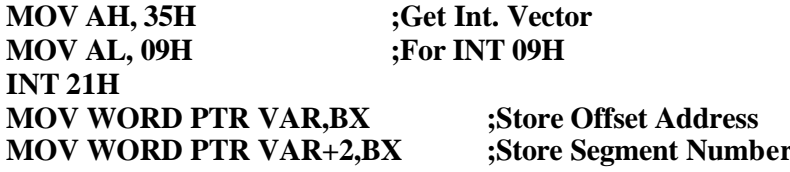

When an existing system interrupt is being redefined, all maskable interrupts should be disabled. Hardware interrupts may occur at any time, therefore interrupts should be disabled while making changes in the vector table, in order to avoid the risk of an interrupt taking place while there is no valid address for a service routine. The **CLI** and **STI** instructions are used for this purpose (Table 10. 2).

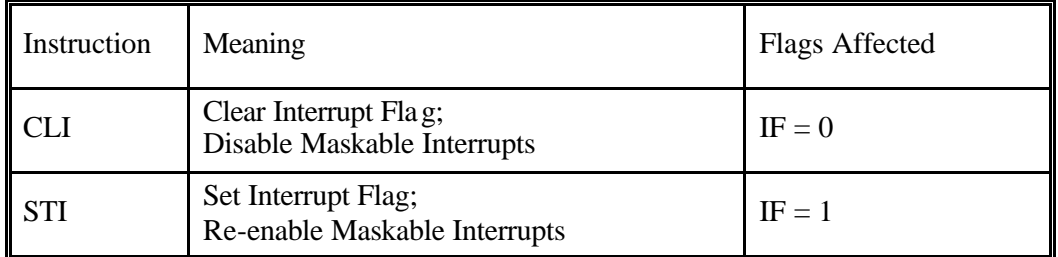

**Table 10. 2:** Interrupt Flag Set and Clear Instructions

## *10.4 Typical Case, Interception of the Keyboard Interrupt*

## **The Keyboard Port**

When a key is pressed, the keyboard controller sends an 8-bit scan code to to port 60H. The key stroke triggers a hardware interrupt, which prompts the CPU to cal INT 09H. This interrupt inputs then the scan code from the port.

## **The DOS Keyboard Status Flag**

The keyboard status flag is located at 0040:0017H. The function of each bit is as shown in Figure 10.6

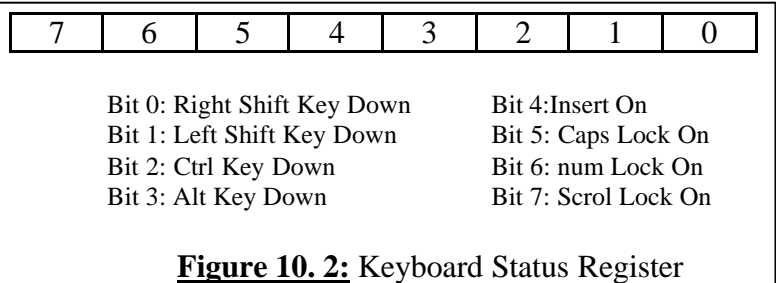

Reading the status flag can be done either by:

## **1 – Using BIOS INT 16H, function 02H:**

**MOV AH, 02H INT 16H ;Status flag returne d in AL register**

or:

**2 – Directly reading segment 40H:**

**MOV AX, 0040H MOV ES, AX MOV DI, 0017H MOV AL, ES:[DI]** To test for the status of a bit use the TEST instruction. **TEST AL, 00100000B** ; Test Num Lock

Program 10.4 is a TSR that beeps the speaker once when the numeric keypad is used, provided that the Num Lock is on. Note that the scan codes of the keys in the numeric keypad area are from 71 to 83.

## **Important Note:**

All ISR or TSR programs are COM files which are smaller in size than EXE files. To generate a COM file, use one of the following options:

- assemble as COM in the PWB environment,
- or using the command: **ML /at**,
- or use the tiny model.

## **References:**

- 1. Barry B. Brey, "Programming the 80286, 80386, 80486, and Pentium- Based Personal Computer", Prentice Hall, (1996).
- 2. Randall Hyde, "The Art of Assembly Language Programming", http://webster.cs.ucr.edu/Page\_asm/ArtofAssembly/ArtofAsm.html

#### **Lab Pre Lab Work**:

- 1- Write, assemble link and run program 10.1. Use the command ML /AT to generate a COM file.
- 2- Write, assemble link and run program 10.2.
- 3- Change Program 10.1 using the code given to display a number in AX in decimal format.
- 4- Write a program that displays a number in decimal format using INT 60H.
- 5- Bring your work to the lab.

## **Lab Work:**

- 1- Show programs 10.1 and 10.2 to your lab instructor.
- 2- Write a Program that checks for the validity of your password, and beeps the speaker once if the password is right, and twice if not.

### Guidelines:

- First use the program already developed in previous experiment to check for password validity.
- Second use macros as much as you can.
- Third make the password checking routine as a TSR program. Call it INT 60H. When invoked this procedure checks for password validity and returns  $AL = 00H$  if the password is correct, and  $AL = 0$ FFH is the password is incorrect.

#### **TITLE 'Program 10.1'**

;This program installs an ISR at INT 60H. Whenever invoked, as in ;Program 10.2, INT 60H displays the message 'Welcome To The ;Interesting World Of TSR Routines'

```
.MODEL TINY
.CODE
.STARTUP
           JMP INSTALL
ISR_60H PROC FAR
          PUSH AX
          PUSH DX
          PUSH DS
           MOV AX, CS
          MOV DS, AX
           MOV DX, OFFSET MSG
           MOV AH, 09H
           INT 21H
          POP DS
          POP DX
          POP AX
          IRET
```
ISR\_60H ENDP

MSG DB 'Welcome To The Interesting World Of TSR Routines',0DH,0AH,'\$'

#### INSTALL PROC

 MOV AX, CS MOV DS, AX MOV AH, 25H MOV AL, 60H MOV DX, OFFSET ISR\_60H INT 21H MOV AH, 31H MOV AL, 00H MOV DX, OFFSET INSTALL MOV CL,04 SHR DX, CL INC DX INT 21H INSTALL ENDP

#### **TITLE 'Program 10.2'**

END

; This program uses the newly installed INT 60H .MODEL TINY .CODE .STARTUP MOV CX, 5 ; Loop 5 times L1: INT 60H ; Display the message LOOP L1 .EXIT END

#### **TITLE 'Program 10.3'**

;The following code redefines an existing ISR

VAR DD ? ;Used to store the Old Interrupt Vector ... INSTALLATION\_ROUTINE PROC CLI ;Clear IF to prevent Hardware Interrupt ;GET OLD INTERRUPT VECTOR MOV AH, 35H MOV AL, INTERRUPT\_NUMBER INT 21H ;SAVE THE INTERRUPT VECTOR MOV WORD PTR VAR, BX :Store Offset Address MOV WORD PTR VAR+2,ES :Store Segment Number ;INSTALL NEW INTERRUPT VECTOR MOV AX, CS MOV DS, AX MOV AH, 25H MOV AL, INTERRUPT\_NUMBER MOV DX, OFFSET NEW\_ISR INT 21H ;TERMINATE AND STA Y RESIDENT MOV AH, 31H MOV AL, 00H STI  $\qquad$  ; Set IF to enable Hardware Interrupt INT 21H INSTALLATION\_ROUTINE ENDP

#### **TITLE 'Program 10.4'**

.MODEL TINY .CODE .STARTUP JMP INSTALL NEW\_09H\_ISR PROC FAR PUSHF PUSH AX PUSH ES PUSH DI PUSH DX ;Point ES:DI to the keyboard flag byte MOV AX, 40H MOV ES, AX MOV DI, 17h MOV AL, ES:[DI] TEST AL, 00100000B ;NUM LOCK STATE ? JZ LAST IN AL, 60H CMP AL, 71H JL LAST CMP AL, 83H JG LAST MOV AH, 02H MOV DL, 07H

INT 21H LAST: POP DI POP ES POP AX POPF IRET JMP CS:OLD\_09H\_VECTOR NEW\_09H\_ISR ENDP

OLD\_09H\_VECTOR DD ? INSTALL PROC MOV AH, 35H MOV AL, 09H INT 21H ;SAVE OLD VECTOR MOV WORD PTR OLD\_09H\_VECTOR, BX MOV WORD PTR OLD\_09H\_VECTOR + 2, ES ;INSTALL NEW INT. VECTOR MOV AX, CS MOV DS, AX MOV AH, 25H MOV AL, 09H MOV DX, OFFSET NEW\_09H\_ISR INT 21H MOV AX, 3100H MOV DX, OFFSET INSTALL MOV CL, 04 MOV CL, 04<br>SHR DX, CL SHR DX, INC DX INT 21H INSTALL ENDP END

# **Appendix-A-**

## **DOS Memory Usage and TSRs**

When DOS is first booted, the memory layout will look something like **Figure A.** DOS maintains a free memory pointer that points to the beginning of the block of free memory.

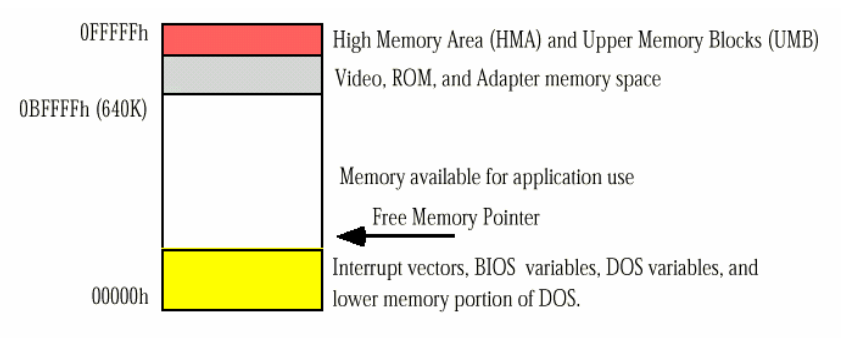

DOS Memory Map (no active application)

**Figure A.1**: DOS Memory with no active application

When an application program is run, DOS loads this application starting at the address the free memory pointer contains. Since DOS runs only a single application at a time, all the memory, starting from the free memory pointer to the end of RAM (0BFFFFh), is available for the application's use. When the program terminates normally, via DOS function 4CH, MS-DOS reclaims the memory in use by the application and resets the free memory pointer to just above DOS in low memory.

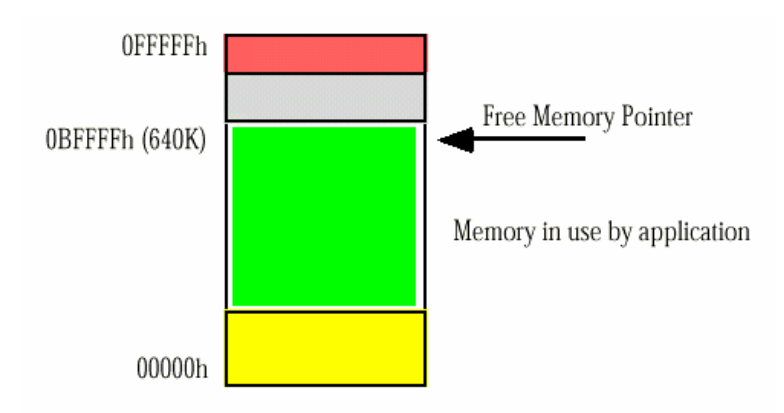

DOS Memory Map (w/active application)

**Figure A.2:** DOS Memory with no active application

MS-DOS provides a second termination call which is identical to the terminate call e except that it does not reset the free memory pointer to reclaim all the memory in use by the application. Instead, this terminate-and-stay-resident call frees all but a specified block of memory. The TSR call  $(AH = 31H)$  requires two parameters, a process termination code in the AL register (usually zero) and DX must contain the

size of the memory block in paragraphs to protect. When DOS executes this code, it adjusts the free memory pointer so that it points at a location DX\*16 bytes above the program's PSP. This leaves memory looking like this:

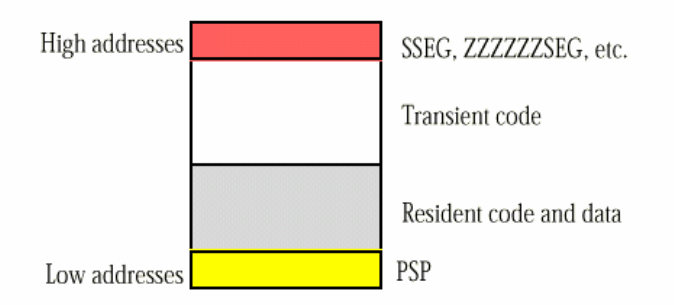

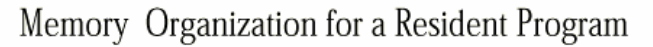

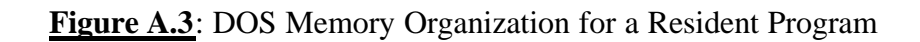

When the user executes a new application, DOS loads it into memory at the new free memory pointer address, protecting the resident program in memory:

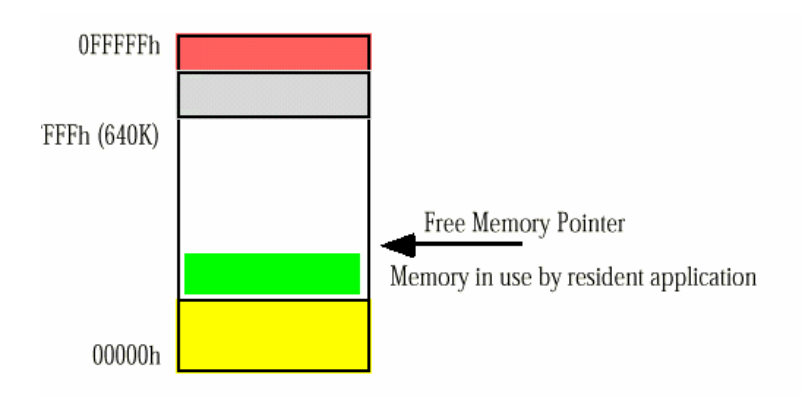

DOS Memory Map (w/resident application)

**Figure A.4**: DOS Memory with a Resident Application